#### **Fotobook Кряк Patch With Serial Key Скачать бесплатно For Windows**

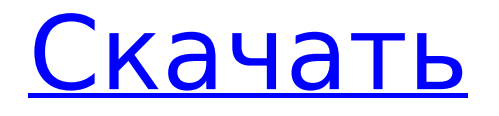

 $Fotobook$  — одно из самых простых бесплатных программ для создания и редактирования альбомов. Он разработан, чтобы сделать процесс создания максимально быстрым и простым. Найдите и загрузите интересующие вас файлы изображений, перетащите их на текущую страницу и заполните это место своими

**Fotobook Crack**

привлекательный альбом с помощью функций 3 / 33

фотографиями, чтобы создать альбом. Это очень легко! Со встроенным редактором альбомов вы можете создать личный альбом менее чем за минуту! Программное обеспечение поможет вам поместить каждую фотографию с ее названием в нужное место, подходящее для вашего подарка. Создайте

редактирования. Вы можете добавить текст и описание своего альбома, чтобы ваш подарок больше походил на настоящий альбом. Поддерживаемые типы файлов: JPG, PNG, GIF, BMP, TIF, RAR, ZIP, PDF, MP3, AVI, MKV, MP4, TGA, J2K, MOV, MPG и другие! Что нового: 1. Синхронизируйте коллекции и альбомы с Google Фото. 2. Сделайте так, чтобы настройки

вашей галереи сохранялись при закрытии приложения. 3. Улучшена производительность рендеринга и исправлены ошибки. Это часть Компендиума Клуба Месяца. Присоединяйтесь к нам, чтобы получать эксклюзивные бонусы и скидки каждый месяц. Эксклюзивные бонусы для членов Клуба начисляются каждый месяц.В: Преобразование

изображения PIL в строку base64 Python У меня есть переменная в python, которая сохраняет много изображений PIL (около 30). Я хочу изменить все изображения PIL в этой переменной на строку base64. Каков наиболее эффективный способ сделать это? А: Просто откройте файл как двоичный файл, преобразуйте его в base64 с помощью вызова

подпроцесса Python с помощью subprocess.call() и преобразуйте строку base64 в строку. из вызова импорта подпроцесса call(["python", "-c", "import base64; print base64.encode bytes(open('path/to/file', 'rb').read())"]) хорошо определен А: При выполнении преобразования вам нужно будет использовать эту функцию: определение ms to second (мс): возврат

# (мс/9,0) / 60,0 определение count\_ms (отметка времени): # мы должны получать localtime() и для простоты это одинаково во всех локалях # Однако,

**Fotobook Free Download [Mac/Win]**

Создавайте и персонализируйте альбомы для дней рождения, праздников, свадеб или любых других особых событий. Книгу легко

создать всего несколькими щелчками мыши. Фотокнига полностью бесплатна для личного использования. Поделитесь своими альбомами с друзьями или семьей. Встроенный импорт: Фотокнига Pro (\*.ptx) Записки Про (\*.scr) iPhoto(\*.jpg) Ваш альбом можно создать на одной из следующих страниц: 1 страница 2 страница 3 страница 4 страница 5

страница Корзина фотографий Описание фотокниги: Создавайте и персонализируйте альбомы для дней рождения, праздников, свадеб или любых других особых событий. Книгу легко создать всего несколькими щелчками мыши. Фотокнига полностью бесплатна для личного использования. Поделитесь своими альбомами с друзьями или семьей.

Встроенный импорт: Фотокнига Pro (\*.ptx) Записки Про (\*.scr) iPhoto(\*.jpg) Ваш альбом можно создать на одной из следующих страниц: 1 страница 2 страница 3 страница 4 страница 5 страница Абстрактный Описание фотокниги: Создавайте и персонализируйте альбомы для дней рождения, праздников, свадеб или любых других особых

событий. Книгу легко создать всего несколькими щелчками мыши. Фотокнига полностью бесплатна для личного использования. Поделитесь своими альбомами с друзьями или семьей. Встроенный импорт: Фотокнига Pro (\*.ptx) Записки Про (\*.scr) iPhoto(\*.jpg) Ваш альбом можно создать на одной из следующих страниц: 1 страница 2 страница 3

страница 4 страница 5 страница стакан Описание фотокниги: Создавайте и персонализируйте альбомы для дней рождения, праздников, свадеб или любых других особых событий. Книгу легко создать всего несколькими щелчками мыши. Фотокнига полностью бесплатна для личного использования. Поделитесь своими альбомами с друзьями или семьей.

Встроенный импорт: Фотокнига Pro (\*.ptx) Записки Про (\*.scr) iPhoto(\*.jpg) Ваш альбом можно создать на одной из следующих страниц: 1 страница 2 страница 3 страница 4 страница 1709e42c4c

 $15/33$ 

Выбирайте из множества типов альбомов Каждый раз, когда вы запускаете приложение, вы сначала проходите через процесс мастера для настройки исходного макета и деталей дизайна. Существуют различные образцы, которые нужно пройти, с боковой панелью, позволяющей получить представление о

**Fotobook Crack Activator**

стоимости, которая обновляется соответствующим образом, если ваше подключение к Интернету активно. Как только вы довольны макетом, файл сохраняется, и вы попадаете в настоящий редактор, чтобы взять дело в свои руки. В центральной области редактируются все

расположении, а также о

ориентировочной

элементы страницы, а боковые панели обеспечивают быстрый доступ к местам на вашем компьютере для удобного выбора изображений, а также различные стили страницы на выбор. Настройте страницы и просмотрите продукт Приложение поставляется с множеством вариантов редактирования. Вопервых, изображения вставляются в

предопределенные места с помощью операции перетаскивания, а также можно изменять размер полей изображений. В вашем распоряжении различные макеты страниц, которые включают одно или несколько изображений, а также текст, что на самом деле не является обязательным. Картинки можно вращать и перемещать по странице.

Каждый тип альбома поставляется с предопределенным количеством страниц, которые можно редактировать. Есть встроенный режим предварительного просмотра, который дает вам представление о том, как выглядит реальный продукт. На заключительной ноте Учитывая все обстоятельства, мы можем

заявить, что  $Fotobook$  это мощный конструктор альбомов, который пригодится для создания классного подарка или просто для хранения ваших воспоминаний в удобном месте. Операции редактирования позволяют создавать собственные макеты страниц, а раздел предварительного просмотра обеспечивает точную обратную связь. Цена Создатель альбомов

для фотокниг Цена: \$59,99 Вам также может понравиться Этот продукт находится в процессе оформления заказа, пожалуйста, оставьте отзыв Ваше имя (обязательно) Ваш адрес электронной почты (обязательно) Ваш обзор Введите что-нибудь здесь: Читать обзор Фотокнига Описание Выбирайте из множества типов альбомов Каждый раз, когда вы

запускаете приложение, вы сначала проходите через процесс мастера для настройки исходного макета и деталей дизайна. Существуют различные образцы, которые нужно пройти, с боковой панелью, позволяющей получить представление о расположении, а также о ориентировочной стоимости, которая обновляется соответствующим образом,

### Так же, как вы привыкли или до сих пор храните

**What's New in the?**

если ваше подключение к Интернету активно. Как только вы довольны макетом, файл сохраняется, и вы попадаете в настоящий редактор, чтобы взять дело в свои руки. Центральная часть — это место, где все элементы

# фотографии в классном альбоме, их можно создавать на компьютере. Специализированные приложения, такие как Fotobook, позволяют объединить все интересующие вас изображения в настраиваемый макет альбома, который вы можете сохранить или даже заказать в Интернете с доставкой на дом. Выбирайте из множества

типов альбомов Каждый раз, когда вы запускаете приложение, вы сначала проходите через процесс мастера для настройки исходного макета и деталей дизайна. Существуют различные образцы, которые нужно пройти, с боковой панелью, позволяющей получить представление о расположении, а также о ориентировочной стоимости, которая

обновляется соответствующим образом, если ваше подключение к Интернету активно. Как только вы довольны макетом, файл сохраняется, и вы попадаете в настоящий редактор, чтобы взять дело в свои руки. В центральной области редактируются все элементы страницы, а боковые панели обеспечивают быстрый

доступ к местам на вашем компьютере для удобного выбора изображений, а также различные стили страницы на выбор. Настройте страницы и просмотрите продукт Приложение поставляется с множеством вариантов редактирования. Вопервых, изображения вставляются в предопределенные места с помощью операции перетаскивания, а также

можно изменять размер полей изображений. В вашем распоряжении различные макеты страниц, которые включают одно или несколько изображений, а также текст, что на самом деле не является обязательным. Картинки можно вращать и перемещать по странице. Каждый тип альбома поставляется с предопределенным

количеством страниц, которые можно редактировать. Есть встроенный режим предварительного просмотра, который дает вам представление о том, как выглядит реальный продукт. На заключительной ноте Учитывая все обстоятельства, мы можем заявить, что Fotobook это мощный конструктор альбомов, который

пригодится для создания классного подарка или просто для хранения ваших воспоминаний в удобном месте. Операции редактирования позволяют создавать собственные макеты страниц, а раздел предварительного просмотра обеспечивает точную обратную связь. Рейтинг фотокниги: 7 из 10 среднийОбщий рейтинг Отзывы Статья уже была опубликована для Fotobook

3.3 (и не пропустите другой обзор, уже сделанный для версии 3.3 здесь). Если вы хотите прочитать обзор, вы найдете полную статью здесь. 4/5 Работа на Виндовс 7 Это приложение больше, чем альбом снимков. Его также можно использовать для создания фоторепортажа и книги с картинками. Уметь создать фоторепортаж или фотографию

Требуется Microsoft.NET Framework версии 4.5. Установщик MSI: Вы можете найти «многопоточную» версию нашей среды выполнения на нашем веб-сайте: Этот установщик MSI будет установлен в C:\Program Files\ALSOFT. Информационная информация о среде выполнения

**System Requirements For Fotobook:**

## Related links: